## **UNIVERSITÄT DER BUNDESWEHR MÜNCHEN**

Fakultät für Bauingenieur- und Vermessungswesen Institut für Mechanik und Statik

Prof. Dr.-Ing. Michael Brünig

# **Klausur zur BA-Prüfung**

# **Baumechanik I**

Freitag, 18.12.2015 08.00 Uhr – 09.30 Uhr

Name \_\_\_\_\_\_\_\_\_\_\_\_\_\_\_\_\_\_\_\_\_\_\_\_\_\_\_\_\_\_\_\_\_\_\_\_\_\_\_ Matrikel-Nr. \_\_\_\_\_\_\_\_\_\_\_\_\_\_\_\_\_

### **Beachten Sie bitte folgende Hinweise zur Bearbeitung der Aufgaben:**

- Die Bearbeitungszeit beträgt **90 Minuten**.
- Beginnen Sie **jede Aufgabe auf einer neuen Seite**.
- Kennzeichnen Sie jedes Arbeitsblatt mit Ihrem **Namen** und der **Aufgaben-Nummer**.
- Beschreiben Sie die Blätter nur **einseitig**.
- Benutzen Sie **keine grüne Farbe**.
- Ihr **Lösungsweg** muss **nachvollziehbar** sein.

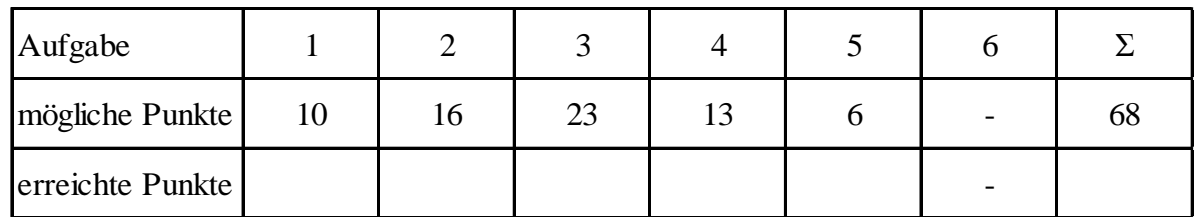

......................... Note Erstprüfer ............................ Note Zweitprüfer

.............. **Endnote**

................................................. Datum/Unterschrift Erstprüfer

.................................................... Datum/Unterschrift Zweitprüfer

## **Aufgabe 1 (10 Punkte):**

Ermitteln Sie die Auflager- und Zwischenreaktionen für das gegebene System. Fertigen Sie hierzu zuerst eine gut lesbare Skizze an, in der die Auflager- und Zwischenreaktionen eingezeichnet sind. Im nachfolgenden System greift das Moment  $\overline{M}$  im Normalkraftgelenk an.

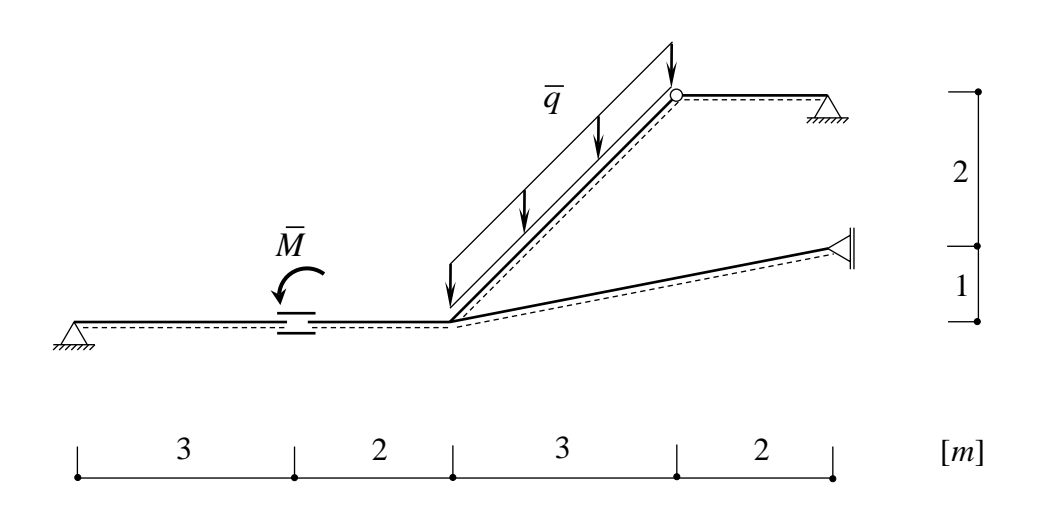

 $\overline{M} = 15$  kNm  $\overline{q} = 2\sqrt{2kN/m}$ 

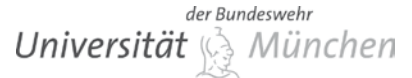

Baumechanik I / Herbst 2015

Name:  $\Box$ 

#### **Aufgabe 2 (16 Punkte):**

Ermitteln Sie die Auflagerreaktionen und stellen Sie die Verläufe der Schnittgrößen N, Q und M (Form, Vorzeichen, Ordinate) des ebenen Trägers grafisch dar.

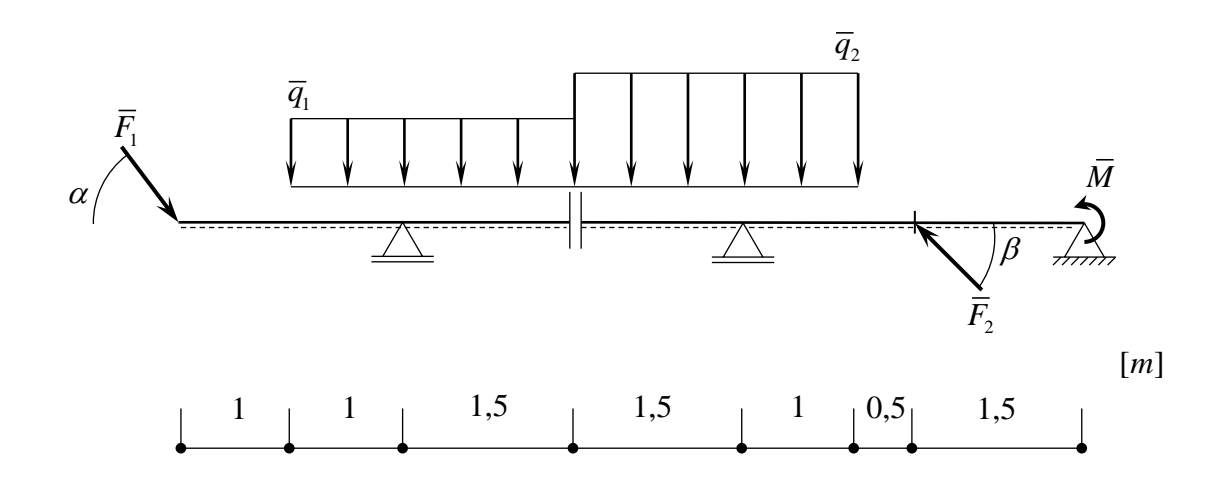

 $\overline{q}_1 = 12 kN/m$  $\overline{q}_2 = 20$  kN / m  $\overline{F}_1 = 8 kN$  $\overline{F}_2 = 10$  kN  $\overline{M} = 12$  kNm  $\alpha$  = 53,1°  $\beta = 45^{\circ}$ 

# der Bundeswehr Universität & München

Institut für Mechanik und Statik Prof. Dr.-Ing. Michael Brünig Michalski M.Sc., Schmidt M.Sc.

Name: \_\_\_\_\_\_\_\_\_\_\_\_\_\_\_\_\_\_\_\_\_\_\_\_\_\_\_\_\_\_

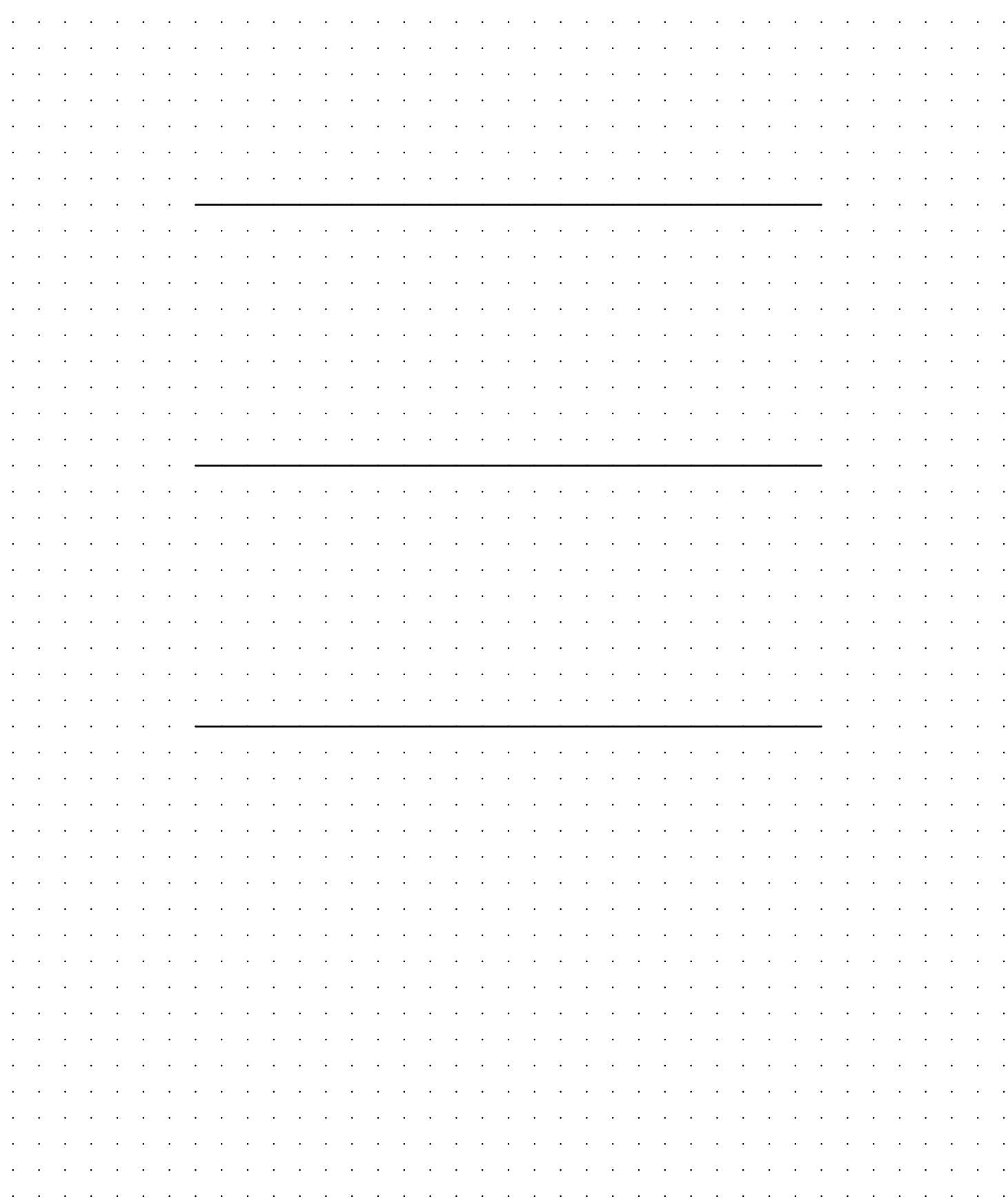

der Bundeswehr **Universität** & München

Baumechanik I / Herbst 2015

Name: \_\_\_\_\_\_\_\_\_\_\_\_\_\_\_\_\_\_\_\_\_\_\_\_\_\_\_\_\_\_

#### **Aufgabe 3 (23 Punkte):**

Ermitteln Sie die Auflagerreaktionen und stellen Sie die Verläufe der Schnittgrößen N, Q und M (Form, Vorzeichen, Ordinate) des dargestellten Rahmentragwerkes grafisch dar.

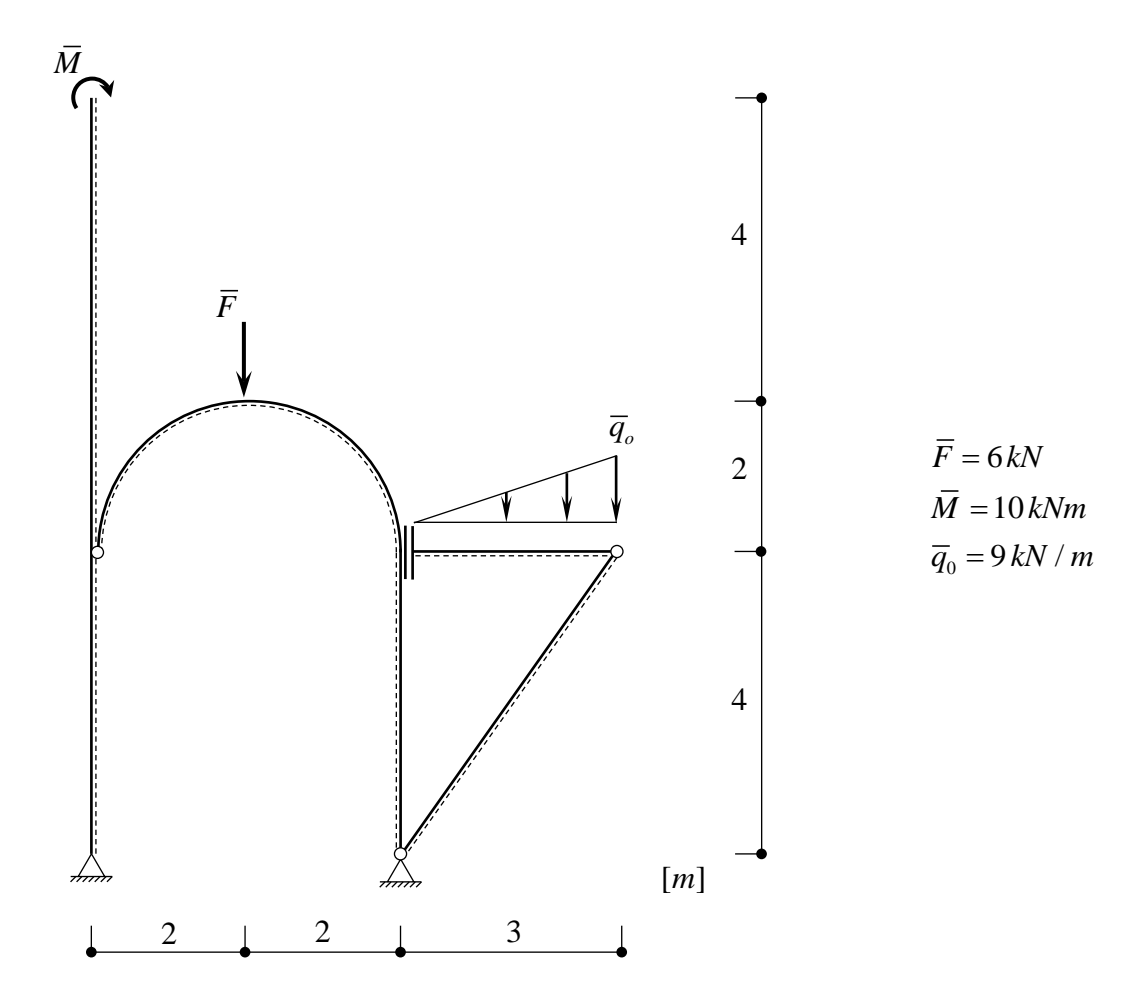

der Bundeswehr Universität  $\mathbb{R}$  München

Name:

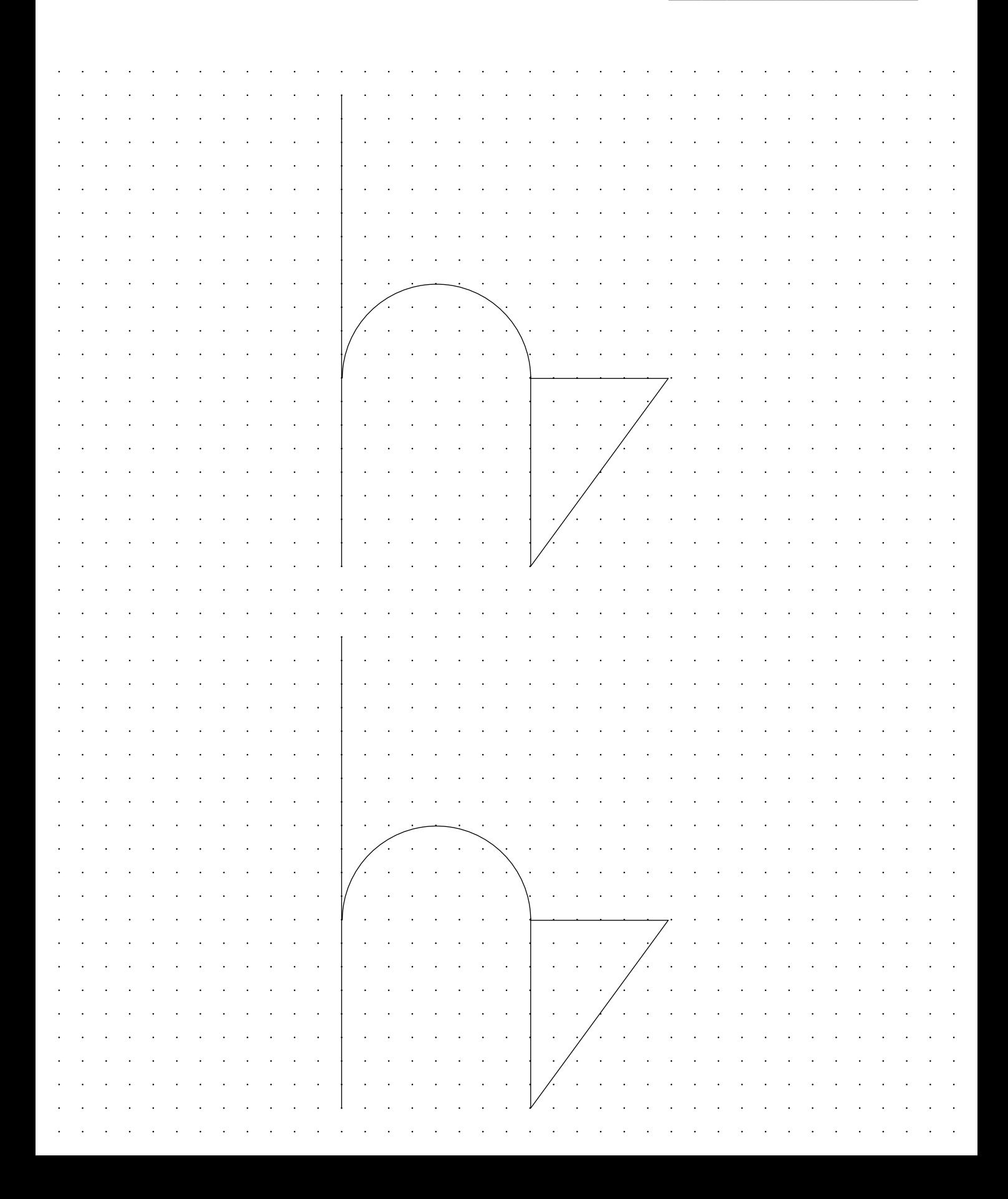

der Bundeswehr Universität & München

Name: \_\_\_\_\_\_\_\_\_\_\_\_\_\_\_\_\_\_\_\_\_\_\_\_\_\_\_\_\_\_

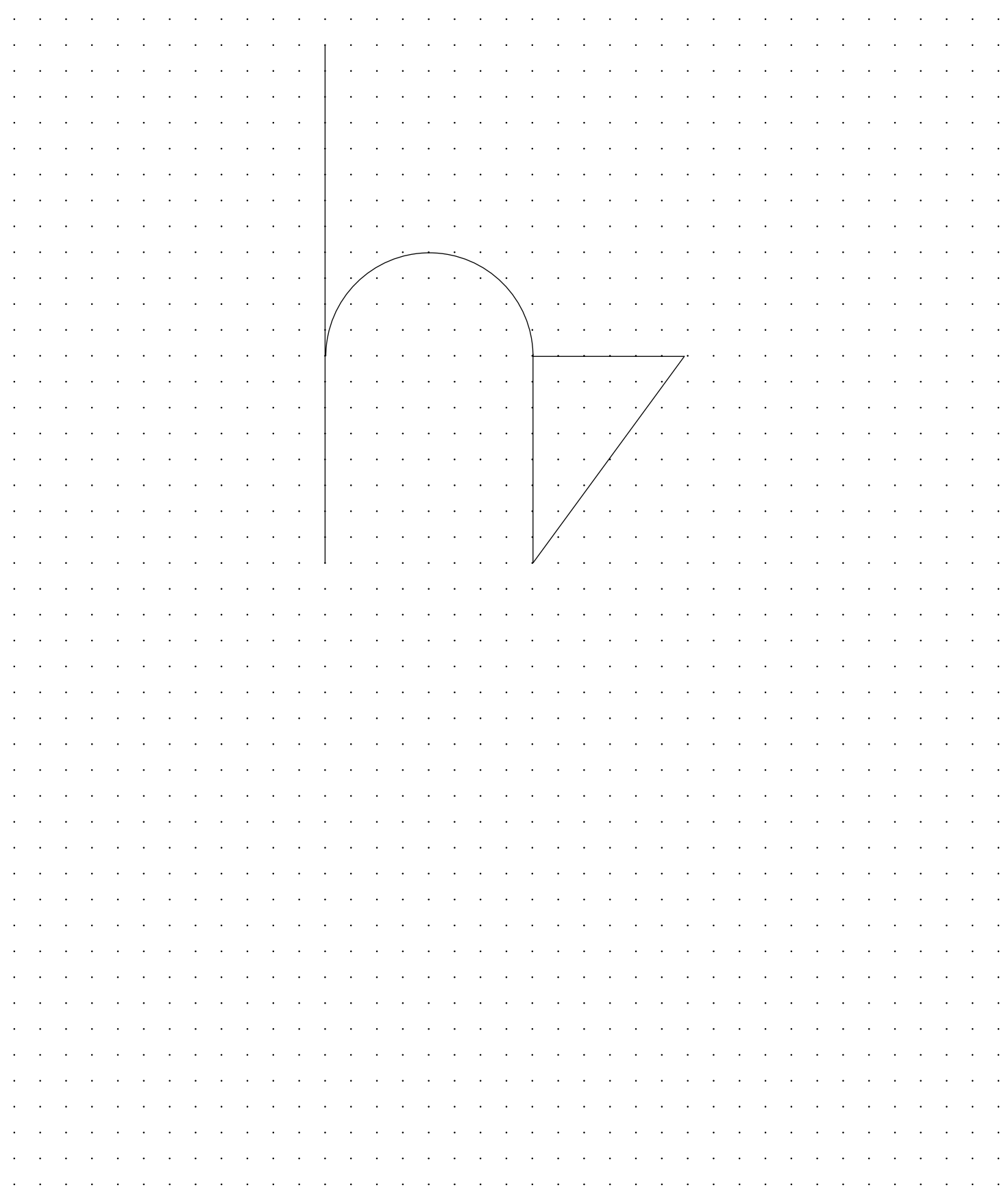

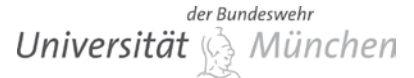

Baumechanik I / Herbst 2015

Name: \_\_\_\_\_\_\_\_\_\_\_\_\_\_\_\_\_\_\_\_\_\_\_\_\_\_\_\_\_\_

#### **Aufgabe 4 (13 Punkte):**

Ermitteln Sie die Auflagerreaktionen und stellen Sie die Verläufe der Schnittgrößen  $Q_z$ ,  $M_x$  und  $M_y$  (Form, Vorzeichen, Ordinate) des senkrecht zur Ebene belasteten Systems grafisch dar. Beachten Sie, dass das System in der Aufsicht dargestellt ist.

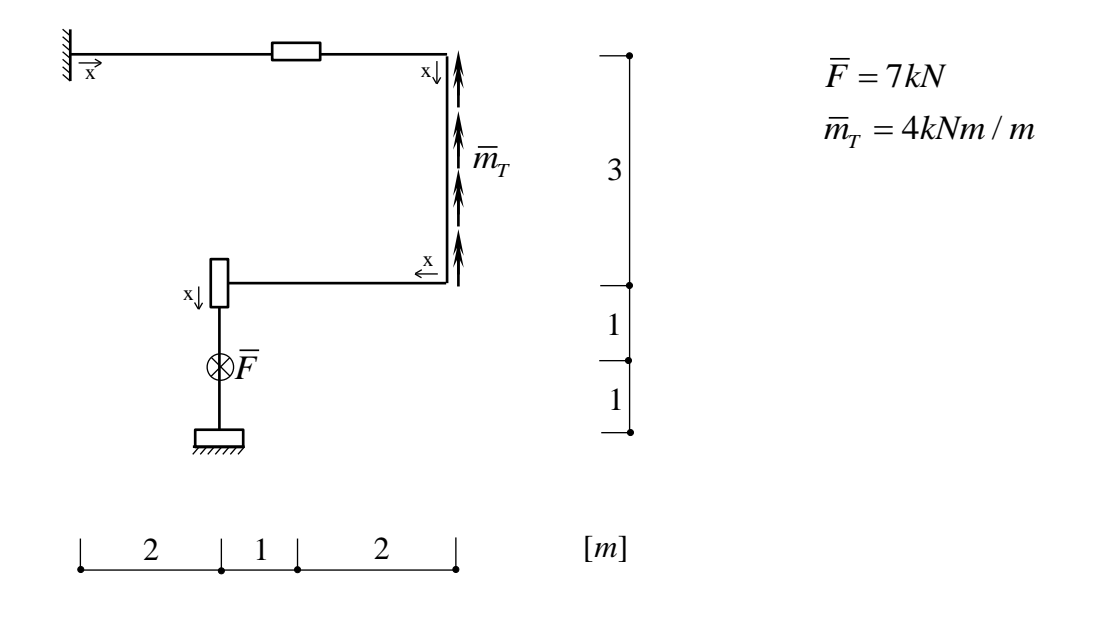

# der Bundeswehr Universität & München

Institut für Mechanik und Statik Prof. Dr.-Ing. Michael Brünig Michalski M.Sc., Schmidt M.Sc.

Name: \_\_\_\_\_\_\_\_\_\_\_\_\_\_\_\_\_\_\_\_\_\_\_\_\_\_\_\_\_\_

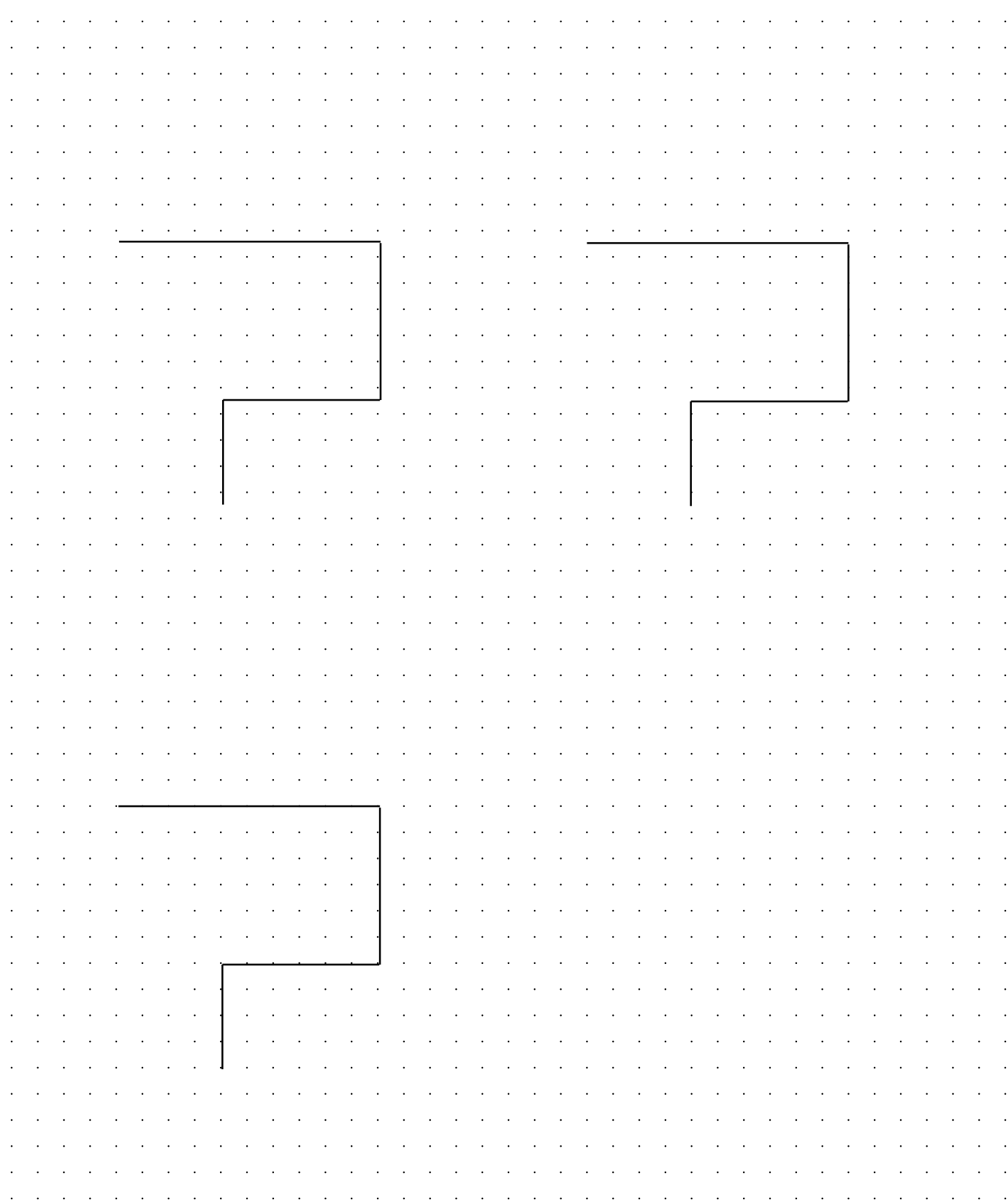

der Bundeswehr **Universität** & München

Name: \_\_\_\_\_\_\_\_\_\_\_\_\_\_\_\_\_\_\_\_\_\_\_\_\_\_\_\_\_\_

#### **Aufgabe 5 (6 Punkte):**

Dargestellt ist ein Brückenträger in Fachwerkbauweise.

- a) Markieren Sie alle Nullstäbe.
- b) Berechnen Sie alle Stabkräfte im Schnitt *a a* .

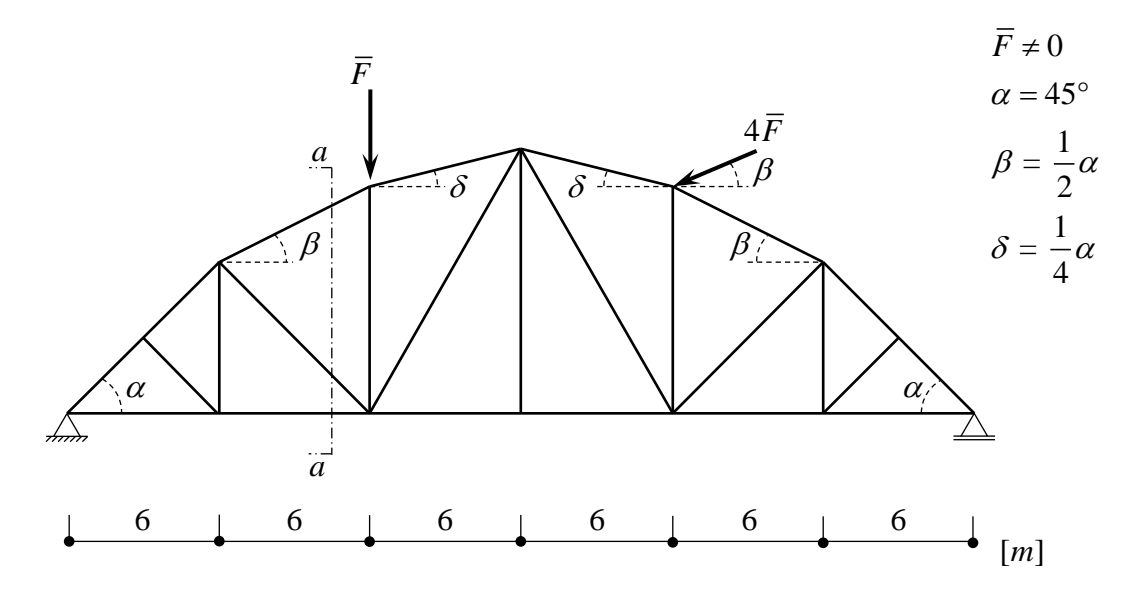